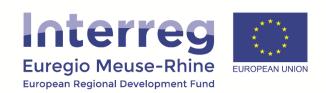

# **Interreg EMR eMS Guidance**

The eMS is an electronic monitoring system that is used by several Interreg programmes across Europe. Each Interreg programme is using their own version of the system and procedures and functionalities may vary. The guidance below is specifically for the *Interreg EMR* system.

The access to the eMS of the Interreg EMR programme is: https://ems.interregemr.eu/ems/

#### 1) eMS helpdesk: ems-helpdesk@prvlimburg.nl

For all technical questions on the eMS of the Interreg EMR programme. When you write to the helpdesk, always include the name of your and, if you face technical problems, screenshots of the situation. We try as much as possible to give you an answer within 2 working days.

If you have questions about reporting procedures, applications, etc. please contact your responsible regional antenna or project manager at the joint secretariat.

### 2) eMS guidance documents (google drive)

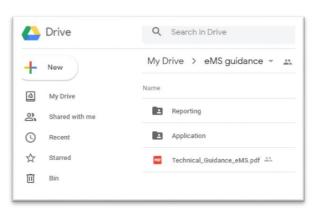

A series of guidance documents, covering the application and reporting process, is available under this

link: https://tinyurl.com/y8d7gb54

#### 3) eMS video tutorial

The programme has several tutorials about functionalities in the eMS. You can access them here:

https://www.youtube.com/channel/UC5546obnew12Qlg4qrlWAmQ

#### 4) eMS FAQ

Frequent questions or problems are also found in the eMS FAQ: http://emsfag.interregemr.eu/

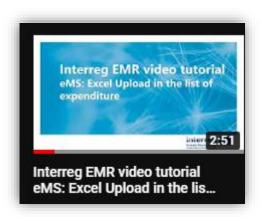

## 5) eMS login page

Always read the information on the eMS start page, <a href="https://ems.interregemr.eu">https://ems.interregemr.eu</a>. You can there find up to date information about for example recent changes in the system, new functionalities or server cuts.